## Mapping Pane Toolbar

Last Modified on 10/25/2024 1:20 pm CDT

Use the Mapping Pane toolbar for key functions and views in Mapping.

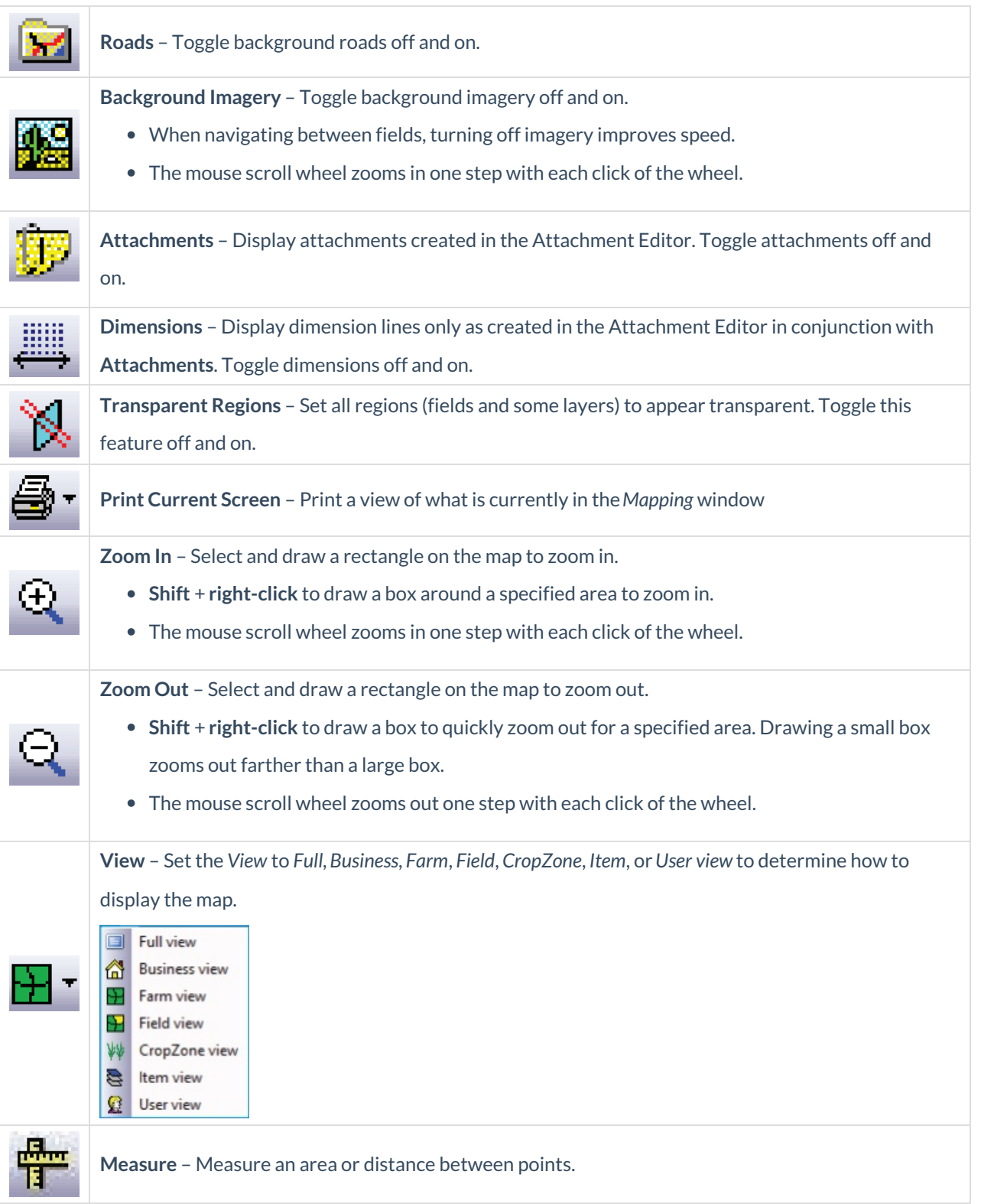

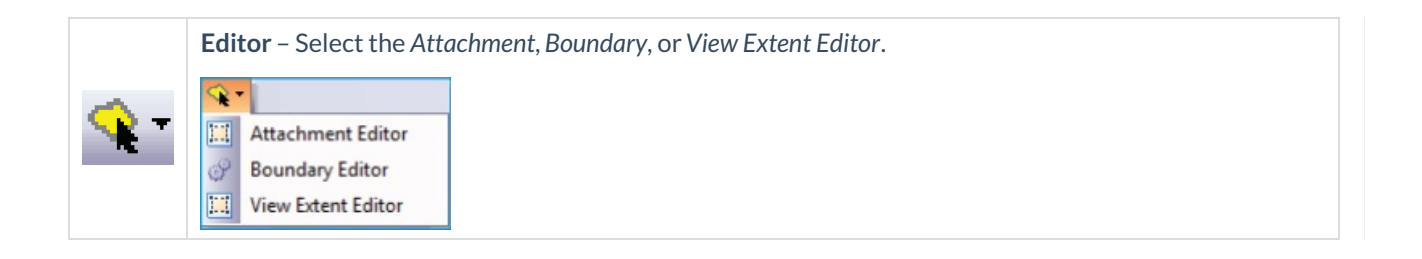